# IKImageBrowserView Class Reference

**Graphics & Imaging > Quartz**

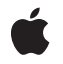

**2006-12-13**

### á

Apple Inc. © 2006 Apple Computer, Inc. All rights reserved.

No part of this publication may be reproduced, stored in a retrieval system, or transmitted, in any form or by any means, mechanical, electronic, photocopying, recording, or otherwise, without prior written permission of Apple Inc., with the following exceptions: Any person is hereby authorized to store documentation on a single computer for personal use only and to print copies of documentation for personal use provided that the documentation contains Apple's copyright notice.

The Apple logo is a trademark of Apple Inc.

Use of the "keyboard" Apple logo (Option-Shift-K) for commercial purposes without the prior written consent of Apple may constitute trademark infringement and unfair competition in violation of federal and state laws.

No licenses, express or implied, are granted with respect to any of the technology described in this document. Apple retains all intellectual property rights associated with the technology described in this document. This document is intended to assist application developers to develop applications only for Apple-labeled computers.

Every effort has been made to ensure that the information in this document is accurate. Apple is not responsible for typographical errors.

Apple Inc. 1 Infinite Loop Cupertino, CA 95014 408-996-1010

Apple, the Apple logo, Mac, Mac OS, and Quartz are trademarks of Apple Inc., registered in the United States and other countries.

Simultaneously published in the United States and Canada.

**Even though Apple has reviewed this document, APPLE MAKESNOWARRANTYOR REPRESENTATION,** EITHER EXPRESS OR IMPLIED, WITH RESPECT TO<br>THIS DOCUMENT, ITS QUALITY, ACCURACY,<br>MERCHANTABILITY, OR FITNESS FOR A PARTICULAR **PURPOSE. AS A RESULT, THIS DOCUMENT IS PROVIDED "AS IS," AND YOU, THE READER, ARE ASSUMING THE ENTIRE RISK AS TO ITS QUALITY AND ACCURACY.**

**IN NO EVENT WILL APPLE BE LIABLE FOR DIRECT, INDIRECT, SPECIAL, INCIDENTAL, OR CONSEQUENTIALDAMAGES RESULTINGFROM ANY** **DEFECT OR INACCURACY IN THIS DOCUMENT, even if advised of the possibility of such damages.**

**THE WARRANTY AND REMEDIES SET FORTH ABOVE ARE EXCLUSIVE AND IN LIEU OF ALL OTHERS, ORAL OR WRITTEN, EXPRESS OR IMPLIED. No Apple dealer, agent, or employee is authorized to make any modification, extension, or addition to this warranty.**

**Some states do not allow the exclusion orlimitation of implied warranties or liability for incidental or consequential damages, so the above limitation or** exclusion may not apply to you. This warranty gives<br>you specific legal rights, and you may also have<br>other rights which vary from state to state.

# **Contents**

### **[IKImageBrowserView](#page-4-0) Class Reference 5**

[Overview](#page-4-1) 5 [Tasks](#page-4-2) 5 [Initializing](#page-4-3) and Setting Up an Image Browser View 5 Setting the [Appearance](#page-5-0) 6 [Zooming](#page-5-1) and Resizing 6 [Scrolling](#page-5-2) 6 Setting and [Getting](#page-5-3) Cell Size 6 Getting Item [Information](#page-5-4) 6 [Reordering](#page-6-0) and Groups Items 7 [Supporting](#page-6-1) Drag and Drop 7 Instance [Methods](#page-7-0) 8 [allowsEmptySelection](#page-7-1) 8 [allowsMultipleSelection](#page-7-2) 8 [allowsReordering](#page-7-3) 8 [animates](#page-8-0) 9 [cellSize](#page-8-1) 9 [cellsStyleMask](#page-8-2) 9 [collapseGroupAtIndex:](#page-9-0) 10 [constrainsToOriginalSize](#page-9-1) 10 [contentResizingMask](#page-9-2) 10 [dataSource](#page-10-0) 11 [delegate](#page-10-1) 11 [draggingDestinationDelegate](#page-10-2) 11 [expandGroupAtIndex:](#page-11-0) 12 [indexAtLocationOfDroppedItem](#page-11-1) 12 [indexOfItemAtPoint:](#page-12-0) 13 [initWithFrame:](#page-12-1) 13 [isGroupExpandedAtIndex:](#page-12-2) 13 [itemFrameAtIndex:](#page-13-0) 14 [reloadData](#page-13-1) 14 [scrollIndexToVisible:](#page-13-2) 14 [selectionIndexes](#page-14-0) 15 [setAllowsEmptySelection:](#page-14-1) 15 [setAllowsMultipleSelection:](#page-14-2) 15 [setAllowsReordering:](#page-15-0) 16 [setAnimates:](#page-15-1) 16 [setCellSize:](#page-15-2) 16 [setCellsStyleMask:](#page-16-0) 17 [setConstrainsToOriginalSize:](#page-16-1) 17 [setContentResizingMask:](#page-16-2) 17

[setDataSource:](#page-17-0) 18 [setDelegate:](#page-17-1) 18 [setDraggingDestinationDelegate:](#page-17-2) 18 [setSelectionIndexes:byExtendingSelection:](#page-18-0) 19 [setZoomValue:](#page-18-1) 19 [zoomValue](#page-19-0) 20 [Constants](#page-19-1) 20 Cell [Appearance](#page-19-2) Style Masks 20 Group Style [Attributes](#page-20-0) 21 View [Options](#page-20-1) Keys 21 [Group](#page-21-0) Keys 22

**[Document](#page-24-0) Revision History 25**

**[Index](#page-26-0) 27**

# <span id="page-4-0"></span>IKImageBrowserView Class Reference

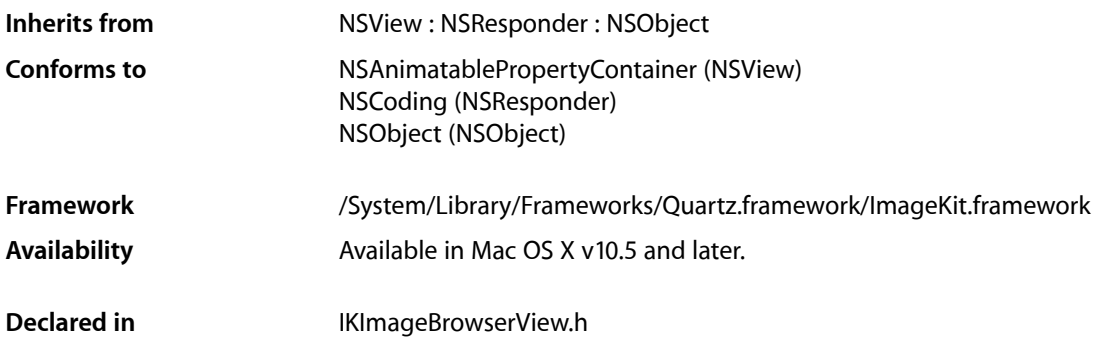

## <span id="page-4-1"></span>**Overview**

The IKImageBrowserView class is a view for displaying and browsing a large amount of images and movies efficiently.

# <span id="page-4-3"></span><span id="page-4-2"></span>Tasks

### **Initializing and Setting Up an Image Browser View**

[– initWithFrame:](#page-12-1) (page 13)

Initializes a newly allocated image browser view with the provided frame rectangle.

- [setDataSource:](#page-17-0) (page 18) Sets the data source of the receiver.
- [dataSource](#page-10-0) (page 11) Returns the data source of the receiver.
- [reloadData](#page-13-1) (page 14) Marks the receiver as needing its data reloaded.
- [setDelegate:](#page-17-1) (page 18) Sets the delegate of the receiver.
- [delegate](#page-10-1) (page 11) Returns the delegate of the receiver.

### <span id="page-5-0"></span>**Setting the Appearance**

[– setCellsStyleMask:](#page-16-0) (page 17)

Defines the appearance style of the cells.

[– cellsStyleMask](#page-8-2) (page 9)

Returns the appearance style mask for the cell.

[– setConstrainsToOriginalSize:](#page-16-1) (page 17)

Sets whether the receiver constrains the cell's image to its original size.

<span id="page-5-1"></span>[– constrainsToOriginalSize](#page-9-1) (page 10)

Returns whether the receiver constrains the cell's image to its original size.

### **Zooming and Resizing**

- [setZoomValue:](#page-18-1) (page 19)
	- Sets the zoom value.
- [zoomValue](#page-19-0) (page 20)

Returns the current zoom value.

[– setContentResizingMask:](#page-16-2) (page 17)

Determines how the receiver resizes its content when zooming.

<span id="page-5-2"></span>[– contentResizingMask](#page-9-2) (page 10)

Returns the receiver's content resizing mask, which determines how its content is resized while zooming.

### **Scrolling**

<span id="page-5-3"></span>[– scrollIndexToVisible:](#page-13-2) (page 14) Scrolls the receiver to the item at the specified index.

### **Setting and Getting Cell Size**

- [setCellSize:](#page-15-2) (page 16) Sets the cell size.
- <span id="page-5-4"></span>[– cellSize](#page-8-1) (page 9) Returns the cell size.

### **Getting Item Information**

- indexOfItemAtPoint: (page 13) Returns the index of the item at the specified location.
- [itemFrameAtIndex:](#page-13-0) (page 14) Returns the frame rectangle for the item located at the specified index.

### <span id="page-6-0"></span>**Reordering and Groups Items**

- [selectionIndexes](#page-14-0) (page 15)
	- Returns the indexes of the selected cells.
- [setSelectionIndexes:byExtendingSelection:](#page-18-0) (page 19) Selects cells at the specified indexes.
- [setAllowsMultipleSelection:](#page-14-2) (page 15)

Controls whether the user can select more than one cell at a time.

- [allowsMultipleSelection](#page-7-2) (page 8) Returns whether multiple selections are allowed.
- [setAllowsEmptySelection:](#page-14-1) (page 15) Controls whether an empty selection is allowed.
- [allowsEmptySelection](#page-7-1) (page 8) Returns whether an empty selection is allowed.
- [setAllowsReordering:](#page-15-0) (page 16) Controls whether the user can reorder items.
- [allowsReordering](#page-7-3) (page 8) Returns whether the user can reorder items.
- [setAnimates:](#page-15-1) (page 16) Controls whether the receiver animates reordering and changes of the data source.
- [animates](#page-8-0) (page 9)

Returns whether the receiver animates reordering and changes of the data source.

- [expandGroupAtIndex:](#page-11-0) (page 12) Expands a group at the specified index.
- [collapseGroupAtIndex:](#page-9-0) (page 10) Collapses a group at the specified index.
- <span id="page-6-1"></span>[– isGroupExpandedAtIndex:](#page-12-2) (page 13)

Returns whether the group at the provided index is expanded.

### **Supporting Drag and Drop**

[– setDraggingDestinationDelegate:](#page-17-2) (page 18)

Sets the dragging destination delegate of the receiver.

[– draggingDestinationDelegate](#page-10-2) (page 11)

Returns the dragging destination delegate of the receiver.

[– indexAtLocationOfDroppedItem](#page-11-1) (page 12)

Returns the index of the cell where the drop operation occurred.

# <span id="page-7-0"></span>Instance Methods

### <span id="page-7-1"></span>**allowsEmptySelection**

Returns whether an empty selection is allowed.

- (BOOL) allowsEmptySelection;

**Return Value** YES if the receiver allows an empty selection; NO otherwise.

**Availability** Available in Mac OS X v10.5 and later.

**See Also** [– setAllowsEmptySelection:](#page-14-1) (page 15)

<span id="page-7-2"></span>**Declared In** IKImageBrowserView.h

### **allowsMultipleSelection**

Returns whether multiple selections are allowed.

```
- (BOOL) allowsMultipleSelection;
```
### **Return Value**

YES if the receiver allows the user to select more than one cell at a time; NO otherwise.

### **Availability**

Available in Mac OS X v10.5 and later.

#### **See Also**

[– setAllowsEmptySelection:](#page-14-1) (page 15)

### <span id="page-7-3"></span>**Declared In**

IKImageBrowserView.h

### **allowsReordering**

Returns whether the user can reorder items.

- (BOOL) allowsReordering;

### **Return Value**

YES if the user can reorder items; NO otherwise.

### **Availability**

Available in Mac OS X v10.5 and later.

### **See Also**

[– setAllowsReordering:](#page-15-0) (page 16)

**Declared In** IKImageBrowserView.h

### <span id="page-8-0"></span>**animates**

Returns whether the receiver animates reordering and changes of the data source.

- (BOOL) animates;

### **Return Value** YES if the receiver animates reordering and changes of the data source; NO otherwise.

**Availability** Available in Mac OS X v10.5 and later.

**See Also** [– setAnimates:](#page-15-1) (page 16)

<span id="page-8-1"></span>**Declared In** IKImageBrowserView.h

### **cellSize**

Returns the cell size.

- (NSSize) cellSize;

### **Return Value**

The current size for the cells in the image browser view.

### **Availability**

Available in Mac OS X v10.5 and later.

<span id="page-8-2"></span>**Declared In** IKImageBrowserView.h

### **cellsStyleMask**

Returns the appearance style mask for the cell.

- (NSUInteger) cellsStyleMask;

### **Return Value**

The appearance style mask for the cell.

#### **Availability**

Available in Mac OS X v10.5 and later.

```
See Also
– setCellsStyleMask: (page 17)
```
**Declared In** IKImageBrowserView.h

### <span id="page-9-0"></span>**collapseGroupAtIndex:**

Collapses a group at the specified index.

- (void) collapseGroupAtIndex:(NSUInteger) index;

### **Parameters**

*index*

The index of the group you want to collapse.

**Availability** Available in Mac OS X v10.5 and later.

#### **See Also**

- [expandGroupAtIndex:](#page-11-0) (page 12)
- [isGroupExpandedAtIndex:](#page-12-2) (page 13)

**Declared In**

<span id="page-9-1"></span>IKImageBrowserView.h

### **constrainsToOriginalSize**

Returns whether the receiver constrains the cell's image to its original size.

```
- (BOOL) constrainsToOriginalSize;
```
#### **Return Value**

NO if the image is not constrained; otherwise YES.

#### **Availability**

Available in Mac OS X v10.5 and later.

#### **See Also**

[– setConstrainsToOriginalSize:](#page-16-1) (page 17)

### <span id="page-9-2"></span>**Declared In**

IKImageBrowserView.h

### **contentResizingMask**

Returns the receiver's content resizing mask, which determines how its content is resized while zooming.

- (NSUInteger) contentResizingMask;

**Return Value** The content resizing mask. **Availability** Available in Mac OS X v10.5 and later.

**See Also** [– setContentResizingMask:](#page-16-2) (page 17)

### **Declared In**

<span id="page-10-0"></span>IKImageBrowserView.h

### **dataSource**

Returns the data source of the receiver.

```
- (id ) dataSource;
```
#### **Return Value**

The data source (IKImageBrowserDataSource). The data source is not retained by the receiver.

#### **Availability**

Available in Mac OS X v10.5 and later.

**See Also** [– setDataSource:](#page-17-0) (page 18)

<span id="page-10-1"></span>**Declared In** IKImageBrowserView.h

### **delegate**

Returns the delegate of the receiver.

```
- (id) delegate;
```
**Return Value** The delegate.

**Availability** Available in Mac OS X v10.5 and later.

**See Also** [– setDelegate:](#page-17-1) (page 18)

<span id="page-10-2"></span>**Declared In** IKImageBrowserView.h

### **draggingDestinationDelegate**

Returns the dragging destination delegate of the receiver.

- (id) draggingDestinationDelegate;

**Return Value** The receiver's dragging destination delegate.

### **Availability**

Available in Mac OS X v10.5 and later.

#### **See Also**

[– setDraggingDestinationDelegate:](#page-17-2) (page 18)

### **Declared In**

<span id="page-11-0"></span>IKImageBrowserView.h

### **expandGroupAtIndex:**

Expands a group at the specified index.

- (void) expandGroupAtIndex:(NSUInteger) index;

### **Parameters**

*index*

The index of the group you want to expand.

**Availability** Available in Mac OS X v10.5 and later.

#### **See Also**

- [collapseGroupAtIndex:](#page-9-0) (page 10)
- [isGroupExpandedAtIndex:](#page-12-2) (page 13)

### <span id="page-11-1"></span>**Declared In**

IKImageBrowserView.h

### **indexAtLocationOfDroppedItem**

Returns the index of the cell where the drop operation occurred.

- (NSUInteger) indexAtLocationOfDroppedItem;

### **Return Value**

The index of the cell where the drop operation occurred.

#### **Discussion**

The returned index is valid until the next drop occurs.

### **Availability**

Available in Mac OS X v10.5 and later.

#### **Declared In** IKImageBrowserView.h

### <span id="page-12-0"></span>**indexOfItemAtPoint:**

Returns the index of the item at the specified location.

- (NSInteger) indexOfItemAtPoint: (NSPoint)point;

#### **Parameters**

*point* The location of the item.

**Return Value**

The index of the item or NSNotFound if no item at this location.

#### **Availability** Available in Mac OS X v10.5 and later.

**Declared In**

<span id="page-12-1"></span>IKImageBrowserView.h

### **initWithFrame:**

Initializes a newly allocated image browser view with the provided frame rectangle.

- (id) initWithFrame:(NSRect) frame;

### **Parameters**

*frame* The rectangle for the image browser.

**Return Value** The initialized object.

**Availability** Available in Mac OS X v10.5 and later.

<span id="page-12-2"></span>**Declared In** IKImageBrowserView.h

### **isGroupExpandedAtIndex:**

Returns whether the group at the provided index is expanded.

- (BOOL) isGroupExpandedAtIndex:(NSUInteger) index;

### **Parameters**

*index*

The index you want to check.

#### **Return Value**

YES if the group is expanded; NO otherwise.

### **Availability**

Available in Mac OS X v10.5 and later.

#### **See Also**

- [expandGroupAtIndex:](#page-11-0) (page 12)
- [collapseGroupAtIndex:](#page-9-0) (page 10)

#### **Declared In**

IKImageBrowserView.h

### <span id="page-13-0"></span>**itemFrameAtIndex:**

Returns the frame rectangle for the item located at the specified index.

- (NSRect) itemFrameAtIndex: (NSInteger)index;

#### **Parameters**

*index*

The index of the item whose frame rectangle you want to obtain.

### **Return Value** The frame rectangle of the item.

**Availability** Available in Mac OS X v10.5 and later.

<span id="page-13-1"></span>**Declared In** IKImageBrowserView.h

### **reloadData**

Marks the receiver as needing its data reloaded.

```
- (void) reloadData;
```
#### **Availability**

Available in Mac OS X v10.5 and later.

#### <span id="page-13-2"></span>**Declared In**

IKImageBrowserView.h

### **scrollIndexToVisible:**

Scrolls the receiver to the item at the specified index.

- (void) scrollIndexToVisible:(NSInteger) index;

### **Parameters**

#### *index*

The index of the item to scroll to.

**Availability** Available in Mac OS X v10.5 and later.

**Declared In** IKImageBrowserView.h

**14** Instance Methods **2006-12-13 | © 2006 Apple Computer, Inc. All Rights Reserved.**

### <span id="page-14-0"></span>**selectionIndexes**

Returns the indexes of the selected cells.

- (NSIndexSet \*) selectionIndexes;

**Return Value** The indexes of the selected cells.

**Availability** Available in Mac OS X v10.5 and later.

**See Also** [– setSelectionIndexes:byExtendingSelection:](#page-18-0) (page 19)

<span id="page-14-1"></span>**Declared In** IKImageBrowserView.h

### **setAllowsEmptySelection:**

Controls whether an empty selection is allowed.

- (void) setAllowsEmptySelection: (BOOL) flag;

### **Parameters**

#### *flag*

A BOOL value that specifies whether to allow an empty selection.

#### **Availability** Available in Mac OS X v10.5 and later.

**See Also**

[– allowsEmptySelection](#page-7-1) (page 8)

<span id="page-14-2"></span>**Declared In** IKImageBrowserView.h

### **setAllowsMultipleSelection:**

Controls whether the user can select more than one cell at a time.

- (void) setAllowsMultipleSelection: (BOOL) flag;

### **Parameters**

*flag*

A BOOL value that specifies whether to allow multiple selections.

#### **Availability**

Available in Mac OS X v10.5 and later.

**See Also**

[– allowsMultipleSelection](#page-7-2) (page 8)

**Declared In** IKImageBrowserView.h

### <span id="page-15-0"></span>**setAllowsReordering:**

Controls whether the user can reorder items.

- (void) setAllowsReordering: (BOOL) flag;

### **Parameters**

*flag*

A BOOL value that specifies whether the user can reorder items.

**Availability**

Available in Mac OS X v10.5 and later.

**See Also** [– allowsReordering](#page-7-3) (page 8)

<span id="page-15-1"></span>**Declared In** IKImageBrowserView.h

### **setAnimates:**

Controls whether the receiver animates reordering and changes of the data source.

```
- (void) setAnimates: (BOOL) flag;
```
### **Parameters**

*flag*

A BOOL value that specifies whether the receiver animates reordering and changes of the data source.

### **Availability**

Available in Mac OS X v10.5 and later.

#### **See Also**

[– animates](#page-8-0) (page 9)

### <span id="page-15-2"></span>**Declared In**

IKImageBrowserView.h

### **setCellSize:**

Sets the cell size.

- (void) setCellSize:(NSSize) size;

#### **Parameters**

*size*

The size to set.

**Availability** Available in Mac OS X v10.5 and later. **Declared In** IKImageBrowserView.h

### <span id="page-16-0"></span>**setCellsStyleMask:**

Defines the appearance style of the cells.

- (void) setCellsStyleMask:(NSUInteger) mask;

### **Parameters**

*mask*

An integer bit mask. A mask can be specified by combining any of the options described in ["Cell](#page-19-2) [Appearance Style Masks"](#page-19-2) (page 20) using the C bitwise OR operator.

#### **Availability**

Available in Mac OS X v10.5 and later.

#### **See Also**

[– cellsStyleMask](#page-8-2) (page 9)

### **Declared In**

<span id="page-16-1"></span>IKImageBrowserView.h

### **setConstrainsToOriginalSize:**

Sets whether the receiver constrains the cell's image to its original size.

```
- (void) setConstrainsToOriginalSize: (BOOL) flag;
```
### **Parameters**

*flag*

A flag that specifies whether to constrain the image. The default value is NO.

**Availability**

Available in Mac OS X v10.5 and later.

### **See Also**

[– constrainsToOriginalSize](#page-9-1) (page 10)

#### <span id="page-16-2"></span>**Declared In**

IKImageBrowserView.h

### **setContentResizingMask:**

Determines how the receiver resizes its content when zooming.

- (void) setContentResizingMask:(NSUInteger) mask;

### **Parameters**

*mask*

A resizing mask. You specify a mask by combining any of the following options using the C bitwise OR operator: NSViewWidthSizable, NSViewHeightSizable. Other values are ignored.

**Availability** Available in Mac OS X v10.5 and later.

**See Also** [– contentResizingMask](#page-9-2) (page 10)

#### **Declared In**

<span id="page-17-0"></span>IKImageBrowserView.h

### **setDataSource:**

Sets the data source of the receiver.

- (void) setDataSource:(id) source;

#### **Parameters**

*source*

A data source (IKImageBrowserDataSource).

**Availability** Available in Mac OS X v10.5 and later.

**See Also** [– dataSource](#page-10-0) (page 11)

<span id="page-17-1"></span>**Declared In** IKImageBrowserView.h

### **setDelegate:**

Sets the delegate of the receiver.

- (void) setDelegate: (id) aDelegate;

### **Parameters**

*aDelegate*

The delegate must implement the IKImageBrowserDelegate informal protocol.

**Availability** Available in Mac OS X v10.5 and later.

**See Also** [– delegate](#page-10-1) (page 11)

<span id="page-17-2"></span>**Declared In** IKImageBrowserView.h

### **setDraggingDestinationDelegate:**

Sets the dragging destination delegate of the receiver.

- (void) setDraggingDestinationDelegate:(id) delegate;

### **Parameters**

*delegate* The delegate (NSDraggingDestination) to set.

### **Availability**

Available in Mac OS X v10.5 and later.

#### **See Also**

[– draggingDestinationDelegate](#page-10-2) (page 11)

### **Declared In**

<span id="page-18-0"></span>IKImageBrowserView.h

### **setSelectionIndexes:byExtendingSelection:**

Selects cells at the specified indexes.

```
- (void) setSelectionIndexes:(NSIndexSet *) indexes byExtendingSelection:(BOOL) 
   extendSelection;
```
#### **Parameters**

*indexes*

The indexes of the cells you want to select.

*extendSelection*

A BOOL value that specifies whether to extend the current selection. Pass YES to extends the selection; NO replaces the current selection.

#### **Availability**

Available in Mac OS X v10.5 and later.

#### **See Also**

[– selectionIndexes](#page-14-0) (page 15)

### <span id="page-18-1"></span>**Declared In**

IKImageBrowserView.h

### **setZoomValue:**

Sets the zoom value.

- (void) setZoomValue:(float)aValue;

### **Parameters**

```
aValue
```
The zoom value. This value should be greater or equal to zero and less or equal than one. A zoom value of zero corresponds to the minimum size (40x40 pixels). A zoom value of one means images fits the browser bounds. Other values are interpolated.

### **Availability**

Available in Mac OS X v10.5 and later.

### **See Also**

[– zoomValue](#page-19-0) (page 20)

**Declared In** IKImageBrowserView.h

### <span id="page-19-0"></span>**zoomValue**

Returns the current zoom value.

- (float) zoomValue;

**Return Value** The zoom value.

**Availability** Available in Mac OS X v10.5 and later.

**See Also** [– setZoomValue:](#page-18-1) (page 19)

**Declared In** IKImageBrowserView.h

# <span id="page-19-2"></span><span id="page-19-1"></span>**Constants**

### **Cell Appearance Style Masks**

Masks for the appearance style bit field.

```
enum{
   IKCellsStyleNone =0,<br>IKCellsStyleShadowed =1,
   IKCellsStyleShadowed
   IKCellsStyleOutlined =2,
   IKCellsStyleTitled =4,
   IKCellsStyleSubtitled =8
};
```
#### <span id="page-19-3"></span>**Constants**

<span id="page-19-5"></span>IKCellsStyleNone

No style.

Available in Mac OS X v10.5 and later.

Declared in IKImageBrowserView.h.

<span id="page-19-4"></span>IKCellsStyleShadowed

Cells use shadows.

Available in Mac OS X v10.5 and later.

Declared in IKImageBrowserView.h.

IKCellsStyleOutlined

Cells are outlined.

Available in Mac OS X v10.5 and later.

Declared in IKImageBrowserView.h.

```
IKCellsStyleTitled
```
Cells display a title.

Available in Mac OS X v10.5 and later.

Declared in IKImageBrowserView.h.

<span id="page-20-2"></span>IKCellsStyleSubtitled

Cells display a subtitle.

Available in Mac OS X v10.5 and later.

Declared in IKImageBrowserView.h.

**Declared In** IKImageBrowserView.h

### <span id="page-20-0"></span>**Group Style Attributes**

Attributes for the group style.

```
enum{
     IKGroupBezelStyle,
     IKGroupDisclosureStyle,
};
```
### <span id="page-20-4"></span>**Constants**

<span id="page-20-5"></span>IKGroupBezelStyle

A bezel style.

Available in Mac OS X v10.5 and later.

Declared in IKImageBrowserView.h.

IKGroupDisclosureStyle

A disclosure triangle. Available in Mac OS X v10.5 and later.

Declared in IKImageBrowserView.h.

#### **Discussion**

These constants affect the appearance of a group.

### <span id="page-20-1"></span>**Declared In**

IKImageBrowserView.h

### **View Options Keys**

Keys for image browser view options.

NSString \* const IKImageBrowserBackgroundColorKey; NSString \* const IKImageBrowserSelectionColorKey; NSString \* const IKImageBrowserCellsOutlineColorKey; NSString \* const IKImageBrowserCellsTitleAttributesKey; NSString \* const IKImageBrowserCellsHighlightedTitleAttributesKey; NSString \* const IKImageBrowserCellsSubtitleAttributesKey;

### <span id="page-21-1"></span>**Constants**

IKImageBrowserBackgroundColorKey

A key for the background color of the image browser view. The associated value is an NSColor object.

Available in Mac OS X v10.5 and later.

Declared in IKImageBrowserView.h.

#### <span id="page-21-6"></span>IKImageBrowserSelectionColorKey

A key for the color that indicates a selection. The associated value is an NSColor object.

#### Available in Mac OS X v10.5 and later.

Declared in IKImageBrowserView.h.

#### <span id="page-21-5"></span><span id="page-21-3"></span>IKImageBrowserCellsOutlineColorKey

A key for the outline color for an item in the image browser view. The associated value is an NSColor object.

Available in Mac OS X v10.5 and later.

Declared in IKImageBrowserView.h.

#### <span id="page-21-2"></span>IKImageBrowserCellsTitleAttributesKey

A key for title attribute of an item in the image browser view. The associated value is an NSDictionary object.

Available in Mac OS X v10.5 and later.

Declared in IKImageBrowserView.h.

#### <span id="page-21-4"></span>IKImageBrowserCellsHighlightedTitleAttributesKey

A key for the highlighted title attribute for an item in the image browser view. The associated value is an NSDictionary object.

#### Available in Mac OS X v10.5 and later.

Declared in IKImageBrowserView.h.

#### IKImageBrowserCellsSubtitleAttributesKey

A key for a subtitle attribute for an item in the image browser view. The associated value is an NSDictionary object.

Available in Mac OS X v10.5 and later.

Declared in IKImageBrowserView.h.

#### **Discussion**

<span id="page-21-0"></span>You can set and retrieve values for these keys using the methods setValue: forKey and valueForKey:.

#### **Declared In**

IKImageBrowserView.h

### **Group Keys**

Keys for group attributes.

NSString \* const IKImageBrowserGroupRangeKey; NSString \* const IKImageBrowserGroupBackgroundColorKey; NSString \* const IKImageBrowserGroupTitleKey; NSString \* const IKImageBrowserGroupStyleKey;

### <span id="page-22-1"></span>**Constants**

IKImageBrowserGroupRangeKey

A key for the range of a group. The associated value is an NSValue object.

Available in Mac OS X v10.5 and later.

Declared in IKImageBrowserView.h.

<span id="page-22-0"></span>IKImageBrowserGroupBackgroundColorKey

A key for the background color of a group. The associated value is an NSColor object.

Available in Mac OS X v10.5 and later.

Declared in IKImageBrowserView.h.

<span id="page-22-3"></span><span id="page-22-2"></span>IKImageBrowserGroupTitleKey

A key for the title of a group. The associated value is an NSString object.

Available in Mac OS X v10.5 and later.

Declared in IKImageBrowserView.h.

IKImageBrowserGroupStyleKey

A key for the style of a group. The associated value is one of the constants defined in ["Group Style](#page-20-0) [Attributes"](#page-20-0) (page 21).

Available in Mac OS X v10.5 and later.

Declared in IKImageBrowserView.h.

### **Declared In**

IKImageBrowserView.h

IKImageBrowserView Class Reference

# <span id="page-24-0"></span>Document Revision History

This table describes the changes to *IKImageBrowserView Class Reference*.

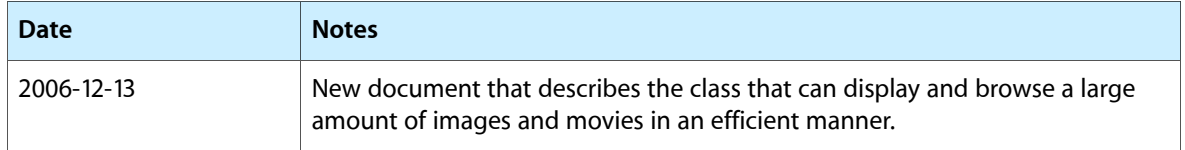

### **REVISION HISTORY**

Document Revision History

# Index

### <span id="page-26-0"></span>A

allowsEmptySelection instance method [8](#page-7-1) allowsMultipleSelection instance method [8](#page-7-2) allowsReordering instance method [8](#page-7-3) animates instance method [9](#page-8-0)

## C

Cell Appearance Style Masks [20](#page-19-2) cellSize instance method [9](#page-8-1) cellsStyleMask instance method [9](#page-8-2) collapseGroupAtIndex: instance method [10](#page-9-0) constrainsToOriginalSize instance method [10](#page-9-1) contentResizingMask instance method [10](#page-9-2)

## D

dataSource instance method [11](#page-10-0) delegate instance method [11](#page-10-1) draggingDestinationDelegate instance method [11](#page-10-2)

### E

expandGroupAtIndex: instance method [12](#page-11-0)

### G

Group Keys [22](#page-21-0) Group Style Attributes [21](#page-20-0)

### I

IKCellsStyleNone constant [20](#page-19-3) IKCellsStyleOutlined constant [20](#page-19-4) IKCellsStyleShadowed constant [20](#page-19-5) IKCellsStyleSubtitled constant [21](#page-20-2) IKCellsStyleTitled constant [21](#page-20-3) IKGroupBezelStyle constant [21](#page-20-4) IKGroupDisclosureStyle constant [21](#page-20-5) IKImageBrowserBackgroundColorKey constant [22](#page-21-1) IKImageBrowserCellsHighlightedTitleAttributesKey constant [22](#page-21-2) IKImageBrowserCellsOutlineColorKey constant [22](#page-21-3) IKImageBrowserCellsSubtitleAttributesKey constant [22](#page-21-4) IKImageBrowserCellsTitleAttributesKey constant [22](#page-21-5) IKImageBrowserGroupBackgroundColorKey constant [23](#page-22-0) IKImageBrowserGroupRangeKey constant [23](#page-22-1) IKImageBrowserGroupStyleKey constant [23](#page-22-2) IKImageBrowserGroupTitleKey constant [23](#page-22-3) IKImageBrowserSelectionColorKey constant [22](#page-21-6) indexAtLocationOfDroppedItem instance method [12](#page-11-1) indexOfItemAtPoint: instance method [13](#page-12-0) initWithFrame: instance method [13](#page-12-1) isGroupExpandedAtIndex: instance method [13](#page-12-2) itemFrameAtIndex: instance method [14](#page-13-0)

### R

reloadData instance method [14](#page-13-1)

## S

scrollIndexToVisible: instance method [14](#page-13-2) selectionIndexes instance method [15](#page-14-0) setAllowsEmptySelection: instance method [15](#page-14-1) setAllowsMultipleSelection: instance method [15](#page-14-2) setAllowsReordering: instance method [16](#page-15-0) setAnimates: instance method [16](#page-15-1) setCellSize: instance method [16](#page-15-2) setCellsStyleMask: instance method [17](#page-16-0) setConstrainsToOriginalSize: instance method [17](#page-16-1) setContentResizingMask: instance method [17](#page-16-2) setDataSource: instance method [18](#page-17-0) setDelegate: instance method [18](#page-17-1) setDraggingDestinationDelegate: instance method [18](#page-17-2) setSelectionIndexes:byExtendingSelection: instance method [19](#page-18-0) setZoomValue: instance method [19](#page-18-1)

### V

View Options Keys [21](#page-20-1)

### Z

zoomValue instance method [20](#page-19-0)